# **Universal Car Emulator Programs:**

| Program                                     | Use                         |
|---------------------------------------------|-----------------------------|
| Citroen, Peugeot with CAN - ver 2 (use PIN) | Bosch EDC17C10  GO TO VIDEO |

### Wiring colour codes

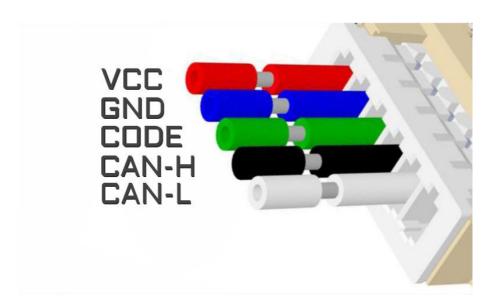

### The LED behavior

- no jumpers diagnostic mode it flashes every second
  - adjusting to the ECU flashing 0,1 sec
- after adjusting it lights constantly and blinks every other second

# Citroen, Peugeot with CAN – ver 2 (use PIN)

In Universal Emulator solder jumpers J1, J2, J4, J5 and J6

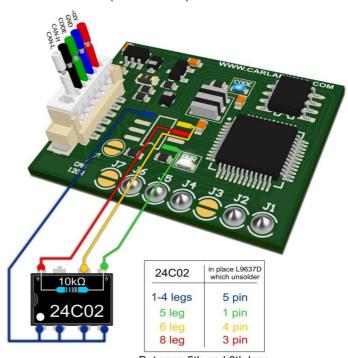

Between 5th and 8th legs of 24C02 memory put  $10k\Omega$  resistor

**USE** 

### **Bosch EDC17C10**

Tested on ECUs: 0 281 017 336

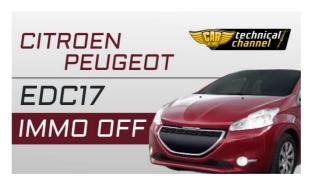

Click to watch the video

# Bosch EDC17C10

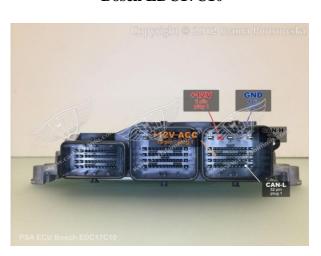

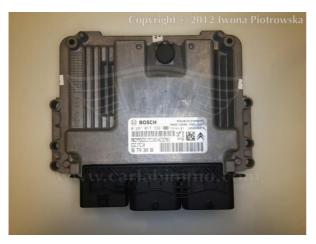

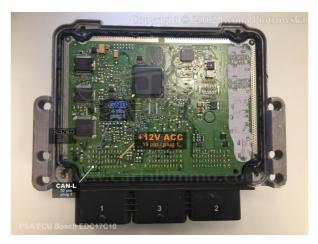

| GND      | 1/4 pin  |
|----------|----------|
| +12V ACC | 1/19 pin |
| CAN-L    | 1/52 pin |
| CAN-H    | 1/40 pin |

Connecting emulator to ECU

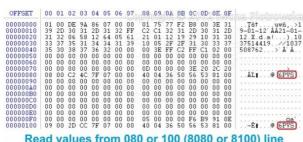

Read values from 080 or 100 (8080 or 8100) line which are marked in red and write this values in 24C02 memory

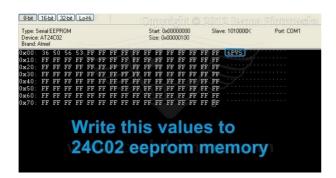

Read values from ECU's eeprom memory from 080 or 100 (8080 or 8100) line which are marked in red and write this values in external 24C02 memory in Julie Emulator, paying attention on letters size.

Write values not in HEX section, but in TEXT in memory editor